# **"Messendes Endoskop" – Die optische Vermessung bei minimal-invasiven chirurgischen Eingriffen, am Beispiel der Endometriose**

*Endoskopische Eingriffe gewinnen in der heutigen Zeit immer mehr an Bedeutung. Die Vorteile, welche vor allem dem Patienten zugutekommen, liegen auf der Hand. Durch die vergleichsweise kleinen Einschnitte, treten nur leichte "Verletzungen" auf und der Heilungsprozess wird beschleunigt. Dazu kommt zusätzlich der optische Aspekt, da bei dem Eingriff kleinere Narben entstehen, als bei klassischen invasiven Eingriffen. Der Mediziner steht allerdings vor einer großen Herausforderung, denn der Einsatz einer Kamera und der Darstellung der OP-Szene auf einem Monitor führt dazu, dass die Tiefeninformation verloren geht. Damit wird es sehr schwierig, die OP-Szene räumlich zu deuten. Um den Medizinern einen besseren Eindruck der Tiefeninformation zu ermöglichen und damit die Hand-Augenkoordination zu verbessern, wird beim aktuellen Stand der Technik auf eine 3D Darstellung zurückgegriffen, bei der das Endoskop über eine Stereokamera verfügt (3D-Endoskope). Dabei beschränkt man sich in der medizinischen Endoskopie allerdings auf den rein bildgebenden Einsatz. Ziel des Projekts ist die Entwicklung und Implementierung von Algorithmen für medizinische 3D-Endoskope, um diese prototypisch mit Assistenzfunktionen so zu erweitern, dass zum Beispiel eine*  Längenmessung von Gewebe oder Tumoren möglich wird. Dazu ist zusätzlich eine Benutzeroberfläche *auf einer PC Plattform nötig, um die Messpunkte zu wählen und die Ergebnisse zu visualisieren.*

# **Hintergrund und Zielsetzung**

Das Projektübergreifende Ziel eines "Messenden Endoskops" ist die Verbesserung der Diagnose, Dokumentation und die Erleichterung des Einsatzes eines Endoskops. Eines der großen Probleme in der Endoskopie ist die Einschätzung der Abstände und Größen von z.B. Gewebe, Organen oder Tumoren. Durch den Einsatz von Kameratechnik und der Darstellung der OP-Szene auf einem 2D-Monitor ist die Einschätzung der Szene sehr herausfordernd, da die Tiefeninformation verloren geht. In den vergangenen Jahren hielt die 3D-Technik durch spezielle Laparoskope auch Einzug in den Operationssaal. Damit wurde es dem Mediziner möglich, die OP-Szene räumlich deutlich besser wahrzunehmen. Allerdings müssen Abstände und Größen weiterhin vom Mediziner geschätzt werden, dies erfordert viel Übung und Erfahrung. Ein mögliches Einsatzgebiet eines "messenden" Gerätes ist z.B. die Vermessung und (größenbasierten) Stadieneinteilung von Tumoren oder Endometrioseherden in der Gynäkologie zu nennen.

**Projektleitung** Prof. Dr. Jörg Thiem

> **Wiss. Mitarbeit** Dennis Schuldt

**Stud. Mitarbeit** Carsten Lenz Fatih Tanriverdi Semir Mustedanagic

**Kooperationspartner** Marienkrankenhaus Schwerte, Frauenklinik

**Förderung** Hochschulinterne Forschungsförderung Um das 3D-Bild zu erzeugen, ist das Endoskop mit zwei Kamera-Optiken ausgestattet (siehe Abb. 1). Der prinzipielle Aufbau lässt

sich mit dem menschlichen Sehen und der Anordnung von zwei Augen vergleichen. Dabei wird eine Szene aus zwei unterschiedlichen Blickwinkeln aufgenommen. Aus diesen beiden Bildern kann ein 3D-Bild berechnet werden, welches dem Benutzer, mit Hilfe einer 3D-Brille, die räumliche Darstellung der OP-Szene ermöglicht. Um das System für eine 3D-Messung einzusetzen, muss es präzise kalibriert werden. Daraus ergibt sich die Möglichkeit eines messenden Szenarios, welches berührungslos und ohne zusätzliche Hilfsmittel während des üblichen, minimalinvasiven chirurgischen Eingriffes erfolgen kann (Abb. 2) [1]. Durch die Kalibrierung werden die sog. intrinsischen Parameter der Kameras wie z.B. die Brennweite oder der Hauptpunkt und die extrinsischen Parameter, darunter u.a. der Abstand der beiden Kameras ("Stereo-" Baseline) bestimmt. Dies ermöglicht eine theoretische Modellbildung des Systems.

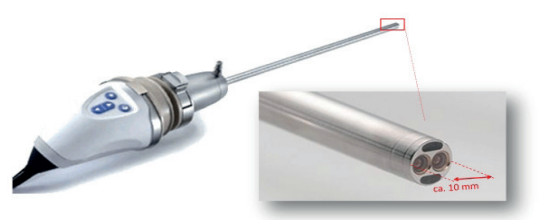

Abbildung 1 - Einstein Vision 3D Endoskop, Stereo-Optik

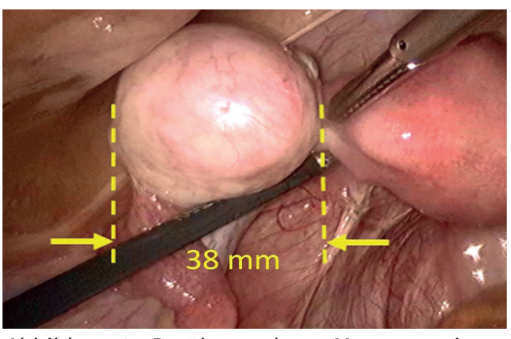

Abbildung 2 - Berührungsloses Messszenario mit Overlay

Das Ziel des HIFF-Projekts "Messendes Endoskop" ist die Grundlagenforschung und

## **Kalibierung**

Die Kalibrierung ist ein wichtiges Aufgabenpaket, um eine Genauigkeitsanforderung des Gesamtsystems im Millimeterbereich zu erreichen. Aufgrund der sehr kleinen geometrischen Verhältnisse der Stereo-Optik eines 3D-Endoskops, muss die Kalibrierung sorgfältig und mit höchster Präzision durchgeführt werden. Als Beispiel sei hier der Abstand der beiden Kameras mit ca. 4 mm genannt. Die Industrieroboter der Firma Denso (über das Förderprogramm FH-Basis/MIWF finanziert) bieten mit einer Wiederholgenauigkeit von Entwicklung einer Assistenzfunktion zur optischen Vermessung von Objekten in medizinischen Bilddaten. Dies stützt sich unter anderem auf folgende Aufgabengebiete:

- Präzise Kalibrierung eines Einstein Vision 3D-Endoskopsystems mit Hilfe von Industrie robotern
- Implementierung und Anwendung von Algorithmen zur Korrespondenzanalyse und Tracking von einzelnen Bildpunkten
- Testszenario für Genauigkeitsbetrachtungen
- Visualisierung der Messergebnisse
- Analyse einer leistungsstarken Multicore Prozessorplattform

+/-0,03 mm eine geeignete Plattform, um eine hochgenaue Kalibrierung durchzuführen. Dazu werden das Endoskop auf einem Roboter und eine Kalibriertafel, die ein Schachbrettmuster aufweist, auf einem gegenüber liegenden Roboter montiert, siehe Abb. 3. Anschließend werden in unterschiedlichen Positionen Bilder von der Kalibriertafel gemacht. Durch die Detektion der Kreuzungspunkte im Kalibriermuster, können die Kameraparameter bestimmt werden. Für eine komfortable Kalibrierung wurde eine voll automatische Robotersteuerung, Bilddatenaufnahme und Auswertung in MATLAB entwickelt.

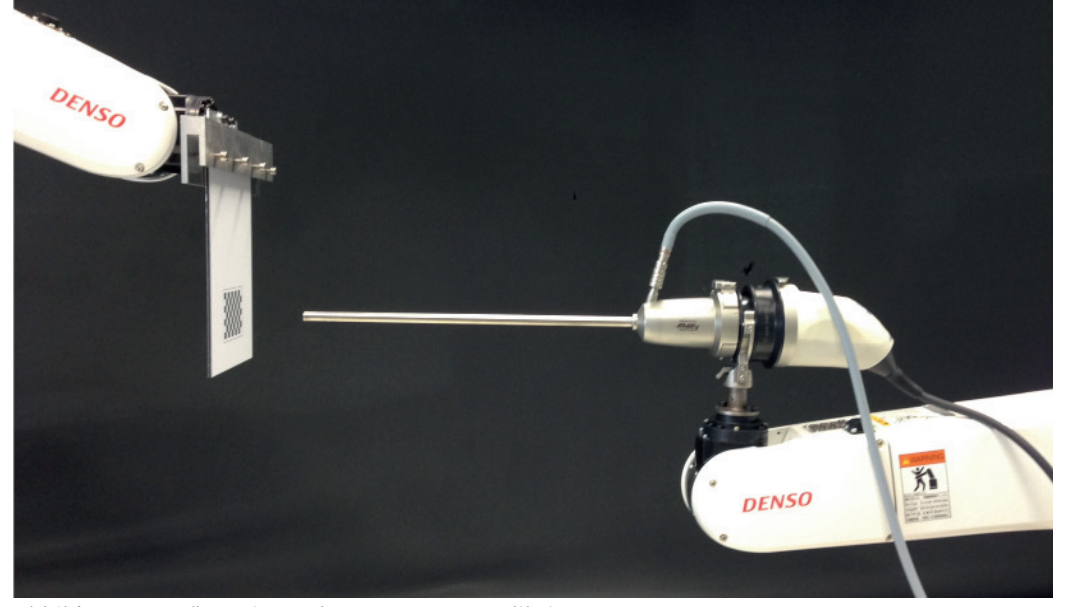

**Kontakt**

Prof. Dr. Jörg Thiem Forschungsschwerpunkt BioMedizinTechnik Fachhochschule Dortmund Sonnenstr. 96 44139 Dortmund Tel.: 0231 9112-168 E-Mail: joerg.thiem@ fh-dortmund.de

Abbildung 3 - Aufbau einer robotergestützten Kalibrierung

Zudem wurde eine erste Genauigkeitsanalyse zur Robustheit der Modellparameter Kalibriermuster, keine-Reflexionen, optimale durchgeführt. Dabei hat sich in reproduzier-Beleuchtung, Messabstand 7-15 cm) auf baren robotergestützten Kalibrationsmessungen eine Drift der Modellparameter 0,55 mm (σ=0,25 mm) belaufen (Abb. 4). über die Zeit gezeigt. Daraus resultiert eine entsprechende Verschlechterung der Messgenauigkeit, welche sich unter

idealen Laborbedingungen (definiertes einen mittleren Messfehler von bis zu

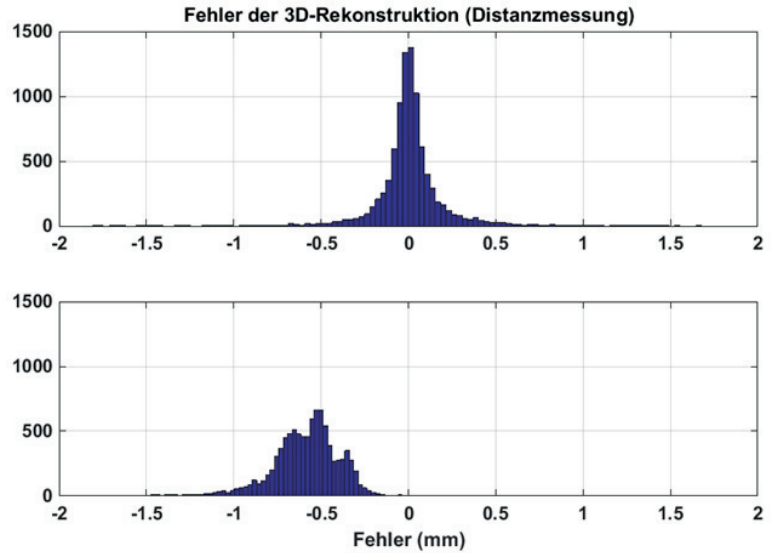

Abbildung 4 - Veränderung der Messunsicherheit

#### **Kooperationspartner**

Neben der FH internen Kalibrierung des Einstein Vision 3D-Endoskop Systems, welches an der FH Dortmund eingesetzt wird, wurden zur Verifizierung der Vorgehensweise zwei weitere Systeme kalibriert. Dazu wurde uns von der Firma Schölly eine neue Version des Einstein Vision Systems zur Verfügung gestellt. Dies ermöglichte uns unter anderem ein Update auf die neuste Software Version unseres Systems, sowie die Analyse und das Kennenlernen der neusten Geräte, wie sie aktuell in Kliniken eingesetzt werden. Die Zusammenarbeit mit dem Marienkrankenhaus Schwerte ermöglichte uns zum einen die Kalibrierung eines 3D-Endoskops, welches im klinischen Betrieb eingesetzt wird, sowie die Aufnahme von Videodaten unterschiedlicher operativer Eingriffe. Somit liegen uns praxisnahe medizinische Videodaten von einem kalibrierten 3D-Endoskop vor, auf die unsere Algorithmen angewendet werden können.

#### **3D-Rekonstuktion & Tracking**

Bevor die 3D-Rekonstruktion berechnet wird, müssen die Stereobildpaare entzerrt und rektifiziert werden. Dabei werden die vorher bestimmten Kalibrierparameter angewendet, um die Linsenverzerrung zu entfernen, sowie die Eliminierung geometrischer Verzerrungen zwischen dem linken und rechten Bild, sodass die Zeilen des Bildpaares korrespondieren. Dann wird eine Korrespondenzanalyse von vorher frei gewählten Punkten durchgeführt. Dies wird mit Hilfe eines ZNCC Algorithmus berechnet. Über den gefundenen Punkt im rechten Bild, kann die Differenz in Pixel, zwischen den beiden gewählten Punkten ermittelt werden. Mit Hilfe dieser sogenannten Disparität, wird der Punkt in Weltkoordinaten bestimmt. Durch die Bestimmung der euklidischen Distanz zwischen zwei Punkten, kann eine Längenmessung realisiert werden. Dieser Algorithmus kann ebenfalls auf Video Daten angewendet werden. Dort werden die ausgewählten Punkte dann zusätzlich mittels Kalman-Filter und Templatematching für den kompletten Verlauf der Videosequenz verfolgt.

Auf diesem Themengebiet sind zwei wissenschaftliche Ausarbeitungen entstanden [2],[4].

#### **Leistungsstarke Embedded Hardware**

Neben der Entwicklung von Algorithmen auf einer Intel PC Plattform unter MATLAB, wurden unterschiedliche Hardwareplattformen zur Beschleunigung der Bildverarbeitungsalgorithmen analysiert. Dabei fiel die Wahl auf ein Multicore DSP8681E PCI-e Board der Firma Advantech. Dieses besitzt vier TI TMS320C6678 DSP Chips, welche zusammen 32 frei programmierbare Kerne bietet. Dies ermöglicht einen hohen Grad an Parallelisierung, welcher sich für die Bildverarbeitungsalgorithmen anbietet. Für die Verwendung der PCI-e Karte unter MATLAB, wurde eine eigene Implementierung im Mex Format entwickelt, welche umfangreiche Funktionen zum Einsatz der Karte bereitstellt.

Zusätzlich wurde im Rahmen des HIFF Projekts die Möglichkeit der C/C++ Codegenerierung unter MATLAB untersucht. Dabei ist eine wissenschaftliche Ausarbeitung für eine internationale Konferenz entstanden [3]. Der generierte C-Code der MATLAB Algorithmen kann z.B. auf einem DSP, für nicht Echtzeit kritische Anwendungen, eingesetzt werden.

### **Beispiel Messungen**

Um die Assistenzfunktion einer "Punkt-zu-Punkt" Messung auf zu zeigen, folgen zwei Beispiele. Zum einen wurden Laborversuche mit einem 3D gedrucktem Modell einer Aorta/Herzklappe durchgeführt, welche in FH interner Kooperation vom Fachbereich Maschinenbau (Prof. Dr. Geller) zur Verfügung gestellt worden ist. Dies hat den Vorteil, dass ein wahrer Wert bekannt ist und wir diesen zum Vergleich mit der optischen Messung heranziehen können. Bei diesen Versuchen handelt es sich um Messungen in statischen Bilddaten, welche in nicht medizinischen Szenarien durchgeführt werden. In diesen und vergleichbaren merkmalsreichen "idealen" Bilddaten sind aktuell Submillimeter Genauigkeiten erreichbar, siehe Abb.5.

Um erste Erfahrungen mit echten medizinischen Daten zu sammeln, wurde unsere Software ebenfalls auf die von uns aufgenommenen Videosequenzen eines Endometriose Eingriffes des Marienkrankenhauses Schwerte angewendet. Hierbei wurden die gewählten Messpunkte im Video zusätzlich verfolgt, sodass eine kontinuierliche Messung durchgeführt wurde. Ein wahrer Wert des Endometriosebefundes ist nicht vorhanden, allerdings kann man in Abb. 6 sehen, dass sich über die Zeit eine Messungenauigkeit von >4 mm ergibt, welche unter anderem durch die Bewegung in der Szene (Atmung, Herzschlag/Puls) und der Bewegung des Endoskops (Abstand zum Messpunkt) entsteht.

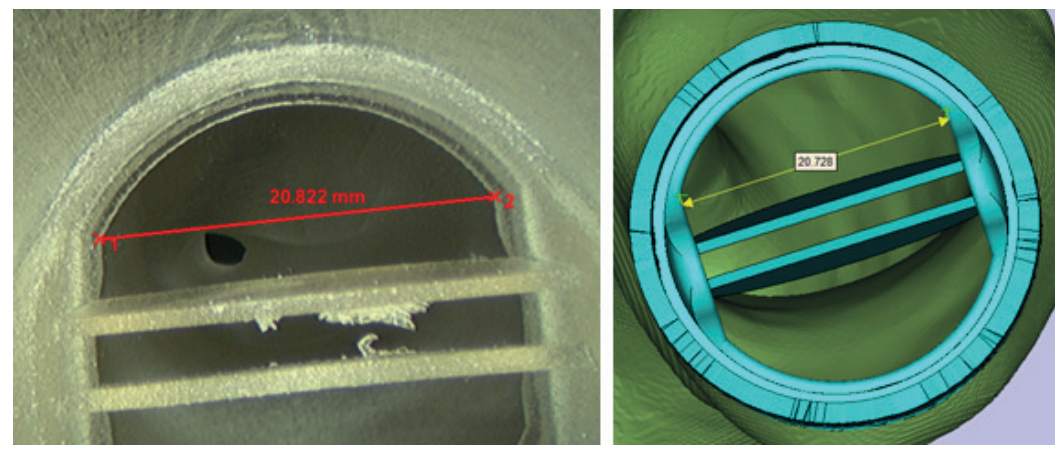

Abbildung 5 - Vermessung eines Modells einer Herzklappe, Endoskopmessung eines 3D gedruckten Modells (links), CAD Daten des Modells (rechts)

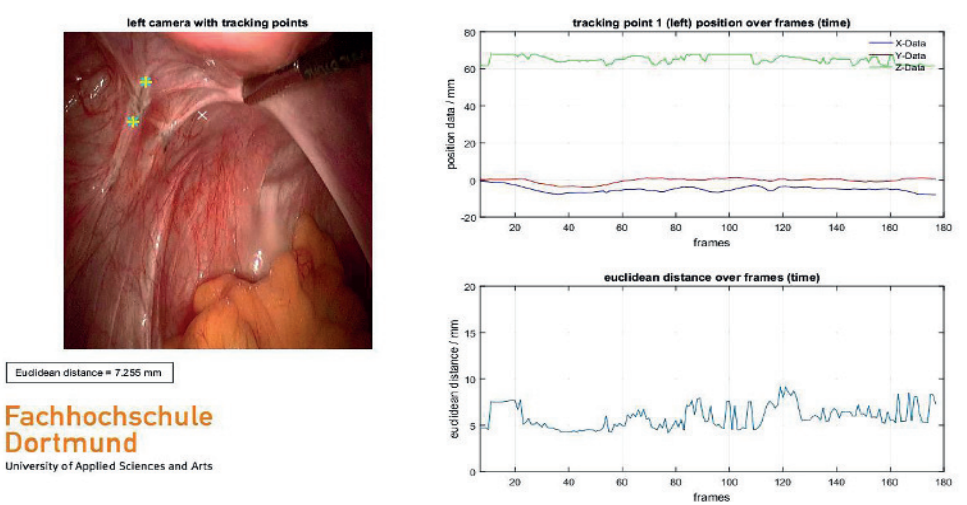

Abbildung 6 - Tracking & Vermessung bei einer Endometriose Befundung, Videosequenz (links), Weltkoordinaten eines Punktes (oben rechts), euklidische Distanz (rechts unten)

# **Fazit & anschließende Projekte**

Die Aufgaben, die zu Projektbeginn definiert wurden, haben viele Erfahrungen und Ergebnisse auf dem Gebiet der messenden Endoskopie erbracht. Neben dem Endoskop der FH wurde ein Endoskop der kooperierenden Klinik in Schwerte und ein Gerät im Auftrag des Endoskopherstellers Schölly Fiberoptic GmbH kalibriert. Hierdurch konnten verschiedene Kalibrierverfahren verglichen und validiert werden. Auf dieser Basis wurden erste Messungen unter idealen Laborbedingungen und mit klinischen Daten einer Minimalinvasiven Operation durchgeführt. Die Ergebnisse sind sehr vielversprechend und zeigen das Potenzial der optischen Messtechnik. Durch die Zusammenarbeit mit der Klinik wurden außerdem mögliche Anwendungsszenarien identifiziert, wie die Vermessung bei einer Endometriose-Befundung.

Im Projektverlauf wurden ebenso Problemfelder erkannt, die eine weitere Betrachtung erfordern. Darunter zählt unter anderem der Drift von Modellparametern im laufenden Betrieb des Systems, welche in dem weiterführenden Promotionsprojekt "Messendes Endoskop" weiter untersucht werden soll. Bei dem Promotionsprojekt liegt der Schwerpunkt auf der Entwicklung von Algorithmen, die speziell für medizinische Daten entwickelt sind und auf entsprechender Hardware in Echtzeit ausgeführt werden können. Dazu zählt unter anderem der Entwurf einer Genauigkeitsangabe, welche dem Benutzer beim Einsatz der Assistenzfunktionen zuverlässig zur Seite steht und den Messwert bewertet.

Für den Themenkomplex, der Algorithmik, Drift der Modellparameter und Messgenauigkeit sowie weitergehend mit höchst innovativen Techniken, wie Hyperspektralen Bildsensoren, wurde für das Jahr 2017 erfolgreich ein Förderprojekt "KMU-innovativ **Medizintechnik"** mit den Projektpartnern Schölly Fiberoptic GmbH und C.R.S. iiMotion GmbH eingeworben.

#### **Literatur**

[1] Field, M., Clarke, D., Strup, S., & Seales, W. B. (2009). Stereo endoscopy as a 3-D measurement. Annual International Conference of the IEEE Engineering in Medicine and Biology Society. IEEE Engineering in Medicine and Biology Society.

[2] Schuldt, D., Tanriverdi, F., & Thiem, J. (2016). Assistenzfunktionen für ein

3D-Endoskop. DGE-BV 2016. Mannheim.

[3] Schuldt, D., Thiem, J., & Mustedanagic, S. (2016). Stereo Vision on an ARM/DSP Multicore Platform based on Code Generation using the MATLAB Embedded Coder. ICINCO2016, (p. 5). Lisboa.

[4] Tanriverdi, F., Thiem, J., & Schuldt, D. (2015). Stereo-Reconstruction with a 3D-Endoscope. BMT 2015 49th DGBMT Conference.